# **AutoCAD Crack Free**

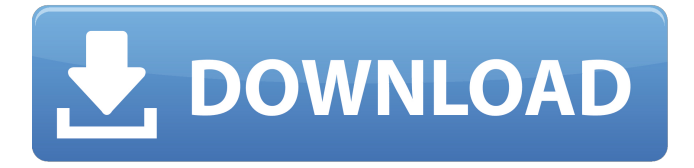

## **AutoCAD Free Download For PC [March-2022]**

Autodesk claims that AutoCAD 2017 is available on more platforms and operating systems than any CAD software application before. It supports Windows, macOS, and Linux. It also supports mobile apps for iOS and Android. Although not a beginner-friendly program, the UGS editors are able to recommend AutoCAD 2017 for those with experience with AutoCAD 2011 or 2013. ## Preface The cad-users group on the Autodesk User Group Services (UGS) has an activity calendar—a schedule of meeting dates and times. It's available online. One of the meetings on the calendar for 2014 was an online tutorial on AutoCAD. The tutorial was very well attended and extremely popular with participants. It's difficult to improve upon an existing tutorial, but as a result of that success, the Cad-Users group decided to create an online tutorial on the use of other cad programs as well. Our instructors want to help you learn how to use these cad programs and we want to share the tricks we use for getting things done. This UGS tutorial is a companion to the \_Autodesk AutoCAD 2017 in a Nutshell\_ tutorial. This tutorial focuses on AutoCAD 2016 and the later releases. In the future, we will extend this tutorial to cover the other cad programs. ## Introduction You've probably heard of AutoCAD and AutoCAD LT, but you may not know exactly what they are, how they work, or how they can help

you. This UGS tutorial will teach you how to use these programs in a very practical manner. We are not going to reinvent the wheel. We are going to show you how we do what we do with the tools in AutoCAD. You'll find that the same features you use in AutoCAD are used in the other programs as well. So, we will show you how to do what we do with AutoCAD.

## **AutoCAD [Win/Mac] [2022-Latest]**

Language support AutoCAD supports two language dialects, English and French. In addition, there is a few specific AutoCAD applications available for use in other languages. For instance, AutoCAD Architecture for the Italian market is known as Autocad-Stile and was published by Autodesk. Language support is available on the AutoCAD website. A translation guide is also available for those wishing to translate AutoCAD products into another language. Command Names Each command name is split into two parts, the first being the name and the second being a two-character abbreviation, such as add for addm. These short names are displayed in the command bar and are also the most common name in many functions, such as addm which would be displayed as Add Mesh. Other commands use names which are chosen to be more easily recognised when used. For instance, the normal name of the option is changed to the name of the command, such as command as its option. These short names are most frequently used in menus and any information about commands which can be abbreviated are always displayed in menus in the context they are most commonly used. A list of commands with short names can be found in the help files. References External links Category:Autodesk Category:Drawing software Category:Product lifecycle management Category:Civil engineering Category:Computer-aided design software Category:TrademarksQ: How to determine if the API key given is actually valid? I am looking for the best way to check if an API key provided in the request is valid or not. I am using the Simple JSON Web Server to serve my JSON API. I just want to check to see if the request provided has a valid key, but I am not sure what the best way to do this would be. I

am currently thinking of storing the keys into a simple database, but am not sure if that is the best way to do this. The key is never encrypted. A: Key validation is usually part of the authentication process. If you are using a web application, you are

probably wanting to do the API key validation when the user logs into the application, or the user authenticates with the application. This will typically prompt for a username and password, but they are using a key to bypass that. If you are using a web browser to a1d647c40b

## **AutoCAD Crack Keygen For (LifeTime) Download**

3. Open the program on the game client, click on the Autocad logo and change the key for the new variant. 4. You may need to download the latest Autocad. 5. Save the configuration file and close the program. 6. Shutdown the game client and restart it. 7. Verify that the configuration changes are working properly. 8. Optional. If you don't have an Autocad licence key, you can use a shortcut with a "creative" flag. Open an Autocad shortcut in the shortcut menu. Change the key and the branch (if necessary). 9. Optional. Save a document with a custom name that you may need later. Save a new document in the "autocad" folder. 10. Copy the AutoCAD\_GUID.exe and AutoCAD\_GUID\_new.exe 11. Open the client configuration file (C:\\Program Files\\EA\\Terraria\cfg\Config.ini) 12. Paste the GUID (replace the square brackets). 13. Restart the client. .. note:: In the Config.ini file it is possible to have multiple GUID files in case you need to use multiple keys. 14. Optional. Save a document using the new key. 15. Optional. Save a document using the old key. 16. Optional. Use another configuration file if you want to use a different key or a different branch. 17. Optional. Delete the autocad files. FAQ: Question: How do I use the key? Answer: Open the client, go to the Autocad game client and select the key you want to use. Question: How do I use the key without using the game client? Answer: Autocad doesn't work unless the game client is running. You must start the game client to change the key. Question: How do I use a shortcut with the "creative" flag? Answer: In the client configuration file (C:\\Program Files\\EA\\Terraria\cfg\Config.ini), open the section that has the key and the branch. For the "creative" flag, replace the square brackets

## **What's New in the?**

Add and update your design assets in Autodesk 360. Work in a new cloud-based collaborative service where designers can share and incorporate work, get real-time feedback, and work with colleagues, customers, and vendors. (video: 1:30 min.) New Markup features provide a richer workflow for drawing a digital version of a physical design: Simulate 3D models using extruded faces, infill, and thickness.

(video: 3:00 min.) Apply stroke and color styles to 3D faces. (video: 3:30 min.) Import and export 3D models in BIM 360. (video: 4:30 min.) Add symbolic imagery to 3D models using the new 3D Symbols tool. (video: 4:30 min.) Rapidly create parametric 3D models. In AutoCAD 3D, parametric modeling allows you to modify a model in the model space, directly on the drawing, which results in a more predictable model and better overall design. (video: 3:00 min.) "ShapeFlex" technology is built in to AutoCAD 3D. This technology helps you create objects in a 3D model without having to specify every vertex and dimension. Using this technology, the modeler can provide the overall shape and size of the component, and let the software automatically generate the geometry. (video: 3:45 min.) Streamline your design workflow with improved drawing templates for Mechanical, Structural, Electrical, Piping, and 3D Design. (video: 4:00 min.) With the new MultiView Drawing option, you can open multiple views of the same drawing at the same time and easily navigate the views. (video: 3:00 min.) Interact with the model and annotation views in the Model Overview pane. The Model Overview pane is a more detailed view of the drawing, with annotations, 3D models, and other information about your model. You can navigate the Model Overview pane using the mouse or keyboard. (video: 3:00 min.) Create engineering-like symbols in the 3D view. The new 3D Symbols tool lets you create and edit three-dimensional symbols using your model in AutoCAD 3D. (video: 3:00 min.) Move, create, and modify 3D elements with ease. The new FaceTools command lets

## **System Requirements For AutoCAD:**

Minimum: OS: Windows 7, Windows 8, Windows 8.1, Windows 10 Processor: Intel Core i3-560 @ 2.40 GHz or AMD Phenom II X4 @ 2.70 GHz or better Memory: 4GB RAM Graphics: Nvidia Geforce GTX 460 / AMD Radeon HD 5670 or better Recommended: Processor: Intel Core i5-650 @ 2.66 GHz or AMD Phenom II X